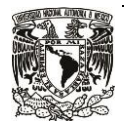

## **Material didáctico del curso Fundamentos de Laravel**

Dirigido a pre becarios del Programa de Becas en Ingeniería de Software de la DCV-DGTIC

- Infografía Características de Laravel [http://www.paginaspersonales.unam.mx/app/webroot/files/4045/1](http://www.paginaspersonales.unam.mx/app/webroot/files/4045/1-caracteristicas_Laravel.jpg) [caracteristicas\\_Laravel.jpg](http://www.paginaspersonales.unam.mx/app/webroot/files/4045/1-caracteristicas_Laravel.jpg)
- Infografía Reglas de validación en Laravel [http://www.paginaspersonales.unam.mx/app/webroot/files/4045/2](http://www.paginaspersonales.unam.mx/app/webroot/files/4045/2-validacion_Laravel.jpg) [validacion\\_Laravel.jpg](http://www.paginaspersonales.unam.mx/app/webroot/files/4045/2-validacion_Laravel.jpg)
- Infografía Directivas blade [http://www.paginaspersonales.unam.mx/app/webroot/files/4045/3](http://www.paginaspersonales.unam.mx/app/webroot/files/4045/3-directivasBlade_Laravel.jpg) [directivasBlade\\_Laravel.jpg](http://www.paginaspersonales.unam.mx/app/webroot/files/4045/3-directivasBlade_Laravel.jpg)
- Infografía Guía de comandos php artisan 1 [http://www.paginaspersonales.unam.mx/app/webroot/files/4045/4.txt-artisan\\_Laravel-](http://www.paginaspersonales.unam.mx/app/webroot/files/4045/4.txt-artisan_Laravel-1.jpg)[1.jpg](http://www.paginaspersonales.unam.mx/app/webroot/files/4045/4.txt-artisan_Laravel-1.jpg)
- Infografía Guía de comandos php artisan 2 [http://www.paginaspersonales.unam.mx/app/webroot/files/4045/4.txt-artisan\\_Laravel-](http://www.paginaspersonales.unam.mx/app/webroot/files/4045/4.txt-artisan_Laravel-2.jpg)[2.jpg](http://www.paginaspersonales.unam.mx/app/webroot/files/4045/4.txt-artisan_Laravel-2.jpg)
- Infografía Guía de comandos php artisan 3 [http://www.paginaspersonales.unam.mx/app/webroot/files/4045/4.txt-artisan\\_Laravel-](http://www.paginaspersonales.unam.mx/app/webroot/files/4045/4.txt-artisan_Laravel-3.jpg)[3.jpg](http://www.paginaspersonales.unam.mx/app/webroot/files/4045/4.txt-artisan_Laravel-3.jpg)
- Video de la estructura de directorios en Laravel <https://drive.google.com/file/d/1XJX7M3vxv2PAKoYIG6-yGjIZ-2t6cON3/view?usp=sharing>
- Video de la Configuración de Laravel para envío de correos desde una aplicación <https://drive.google.com/file/d/12lev8iYsCiNigejEZzc4dcdjFWENVEDm/view?usp=sharing>
- Video del Ejercicio de envío de email a través de una aplicación Laravel [https://drive.google.com/file/d/1MRqDhTrb0\\_YhcHWFtf-KyWhpnia](https://drive.google.com/file/d/1MRqDhTrb0_YhcHWFtf-KyWhpnia-q1s4/view?usp=sharing)[q1s4/view?usp=sharing](https://drive.google.com/file/d/1MRqDhTrb0_YhcHWFtf-KyWhpnia-q1s4/view?usp=sharing)
- Video de la operación "create" de ejemplo de un ejercicio CRUD con Laravel

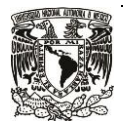

[https://docs.google.com/presentation/d/1S4fnWdBZJAedAiHzLKylF7](https://docs.google.com/presentation/d/1S4fnWdBZJAedAiHzLKylF7-zVyFgXkmLc0r44qdboUc/edit?usp=sharing) [zVyFgXkmLc0r44qdboUc/edit?usp=sharing](https://docs.google.com/presentation/d/1S4fnWdBZJAedAiHzLKylF7-zVyFgXkmLc0r44qdboUc/edit?usp=sharing)

- Video de la operación "read" de ejemplo de un ejercicio CRUD con Laravel [https://drive.google.com/file/d/1OLFFWnU9H5u-](https://drive.google.com/file/d/1OLFFWnU9H5u-2wQMvquy6kgyeiA70J83/view?usp=sharing)[2wQMvquy6kgyeiA70J83/view?usp=sharing](https://drive.google.com/file/d/1OLFFWnU9H5u-2wQMvquy6kgyeiA70J83/view?usp=sharing)
- Video de la operación "update" de ejemplo de un ejercicio CRUD con Laravel [https://drive.google.com/file/d/1Z8gQ3goVdcSOCFyjn6ImiRlmvCmHh07M/view?usp=shar](https://drive.google.com/file/d/1Z8gQ3goVdcSOCFyjn6ImiRlmvCmHh07M/view?usp=sharing) [ing](https://drive.google.com/file/d/1Z8gQ3goVdcSOCFyjn6ImiRlmvCmHh07M/view?usp=sharing)
- Video de la operación "delete" de ejemplo de un ejercicio CRUD con Laravel [https://drive.google.com/file/d/1dKx\\_Ftd3K7cLYrQQxYBwNxvz8dBSCUV\\_/view?usp=shari](https://drive.google.com/file/d/1dKx_Ftd3K7cLYrQQxYBwNxvz8dBSCUV_/view?usp=sharing) [ng](https://drive.google.com/file/d/1dKx_Ftd3K7cLYrQQxYBwNxvz8dBSCUV_/view?usp=sharing)
- Ejercicio CRUD con Laravel (presentación en powerpoint) [https://docs.google.com/presentation/d/1S4fnWdBZJAedAiHzLKylF7](https://docs.google.com/presentation/d/1S4fnWdBZJAedAiHzLKylF7-zVyFgXkmLc0r44qdboUc/edit?usp=sharing) [zVyFgXkmLc0r44qdboUc/edit?usp=sharing](https://docs.google.com/presentation/d/1S4fnWdBZJAedAiHzLKylF7-zVyFgXkmLc0r44qdboUc/edit?usp=sharing)